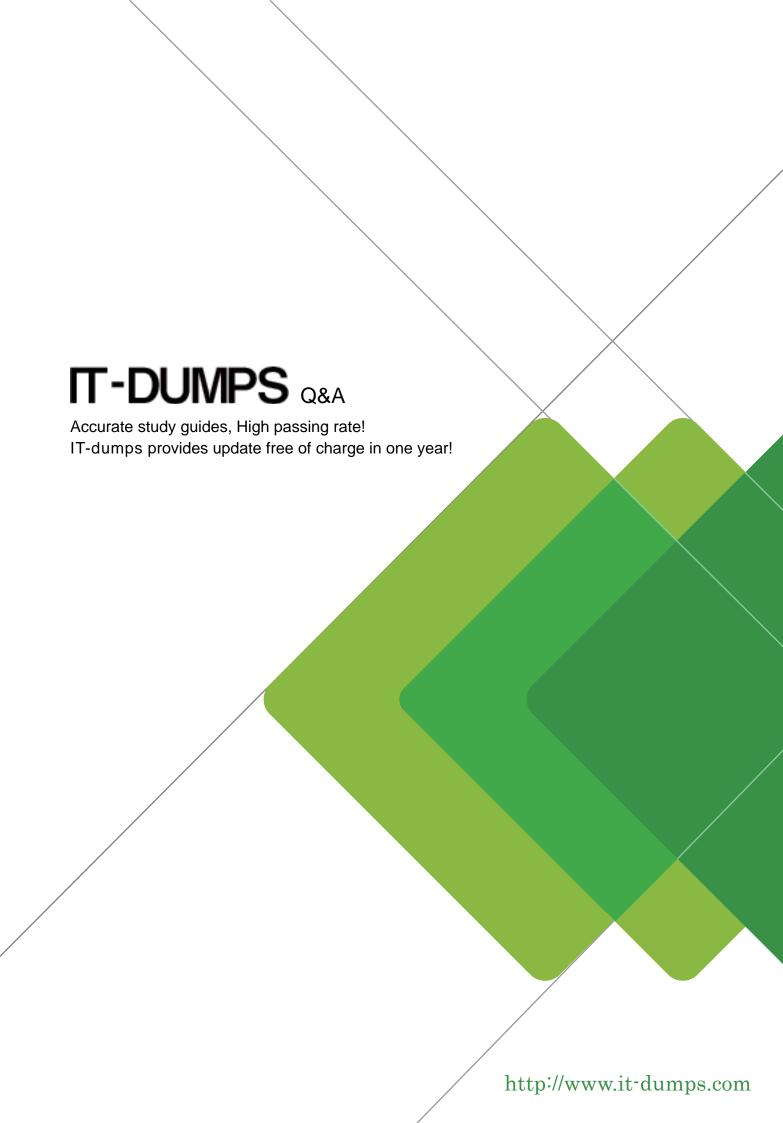

**Exam** : HP2-B101

**Title**: HP Imaging and Printing

Technical Fundamentals -

Exam

Version: DEMO

The safer, easier way to help you pass any IT exams. 1. Which printer driver language uses HPGL commands while printing a bounding box? A.PCL 5 B.PostScript C.PCL 3 D.PCL 6 Answer: B 2. Which HP technology enhances printer performance and minimizes network traffic? A.RIP first/transmit later B.send once / RIP once C.transmit once / RIP once D.transmit once / RIP triple Answer: C 3. What is the purpose of Proof and Hold? A.to allow the user to verify output prior to printing additional copies B.to allow additional copies to be made at the printer after entering a PIN number C.to allow the job to be permanently stored in the printer for future printing D.to allow the image to be viewed on the PC prior to printing Answer: C 4.A customer is printing three copies of a five-page document using the Stored Job option feature of the driver. How many pages will be printed? A.0 B.3 C.5 D.15 Answer: D 5. What is an advantage of the Transmit Once technology? A.allows quicker copies at the printer without resending the print job B.minimizes network traffic by sending data to the printer once C.processes faster within the printer by enhancing the processor speed D.increases network traffic by sending data to the printer for each copy wanted Answer: B

6. Which component is part of an HP print cartridge?

A.fuser

B.laser

C.transfer roller

D.drum

Answer: A

7. What happens after a Proof and Hold job is sent to an HP Color LaserJet?

A.It remains on the hard disk until the printer is switched off.

B.It remains on the hard disk, even when the printer is switched off.

C.It remains in the memory of the printer.

D.It is deleted from the printer.

Answer: C

8. What happens when you send a print job to the printer's hard disk using the Job Retention feature "Stored Job"?

A.It prints only one copy and stores the image on the hard disk.

B.It stacks the job for first-in-first-out printing.

C.It prints like any other job and stores the image on the hard disk.

D.It RIPs and stores the print job on the hard disk without printing the job.

Answer: D

9. Which features provide Job Retention to a printer driver in combination with the hard drive?

A.Stored Job, Private Job, Delete Job

B. Proof and Hold, Quick Copy, Stored Job, Personal Job

C.Quick Copy, Rip Once, Proof and Hold, Canceled Jobs

D.Quick Copy, Transmit Once, Proof and Hold, Zipped Compression

Answer: A

10. Prescribe is a common language of which vendor?

A.IBM

B.HP

C.Adobe

D.Kyocera

Answer: D

11. What are advantages of the RIP Once technology? (Select two.)

A.reduces network traffic because it sends the data just once

B.reduces workload on the system as not every copy must be rendered again

C.makes it possible to print additional multiple originals at engine speed

D.renders a digital image to make the original data smaller and faster for printing

Answer: A, D

12.A small office has three printers on a network that uses TCP/IP only. The office does not have a need for management of the devices over the network, but would like to have status information available to everyone in the office.

Which HP solution should you recommend?

A.Embedded Web Server

**B.Internet Printing Protocol** 

C.Web Jetadmin

D.Install Network Printer Wizard

Answer: A

13. What is the purpose of the Quick Copy feature?

A.to allow the image to be viewed on the PC prior to printing

B.to allow the job to be printed on multiple printers simultaneously

C.to allow the user to verify output prior to printing all copies

D.to allow additional copies to be made at the printer without resending the print job

Answer: D

14.A user wants to print confidential information and does not want anyone else to see it. Which Job Retention feature should be used to accomplish this?

A.Personal Job

**B.Quick Copy** 

C.Saved Job

D.Proof and Hold

Answer: A

15. How do you print a job using the Stored Job option?

A.use the driver selection for printing stored jobs

B.use HP Web Jetadmin

C.use the user name you selected on the control panel to view the Stored Job option

D.use the print driver's control panel to select the stored job for printing

Answer: A

16. What are the first two steps of physical printing?

A.Cleaning and Charging

**B.Writing and Developing** 

C.Transfer and Fusing

D.Charging and Writing

Answer: C

17.What is VRS?

A.VirusRemoveSystem

B.VirtualRemoteScanner

C.VirtualReScan

D. Vertical Resource Saving

Answer: C

18. What is the main difference between HP Photo Scanjets and HP Document Management Scanjets?

A.The Photo Scanjets are ADF scanners only and provide faster scan speeds.

B.The strength of Photo Scanjets is quality; the strength of Document Management Scanjets is reliability.

C.The Photo Scanjets are shipped with Adobe Photoshop.

D.The Document Management Scanjets support a higher resolution.

Answer: A

19. Which statements accurately describe how an HP scanner works? (Select two.)

A.The scanner captures every image in CMYK

B.The reflected digital image is directly transferred to the CCD.

C.The reflection of the original is bounced off mirrors on its way to the lens and the sensor

D.After placing an image face down on the glass plate, the image will reflect the light and create an analog signal to be transferred into digital signals

Answer: B, C

## 20. What is thresholding?

A.the conversion of a multi-bit grayscale image into a multicolor image

B.the conversion of a multi-bit grayscale image into a black and white image

C.the conversion of a multicolor image into a black and white image

D.the conversion of a black and white image into a multi-bit grayscale image

Answer: A